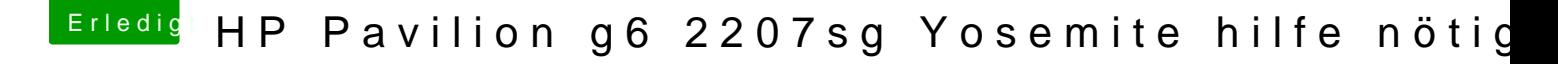

Beitrag von Dentai vom 20. Juni 2015, 14:24

Wie bist du denn beim ersten Mal vorgegangen? Wenn es da geklappt hat, musst du ja jetzt falsch an die Sache ran gehe mal eine andere OSX Version? Ich habe mal ein How To gelesen welches 10.